## **HELPFUL INFORMATION FOR STUDENTS AT CHS**

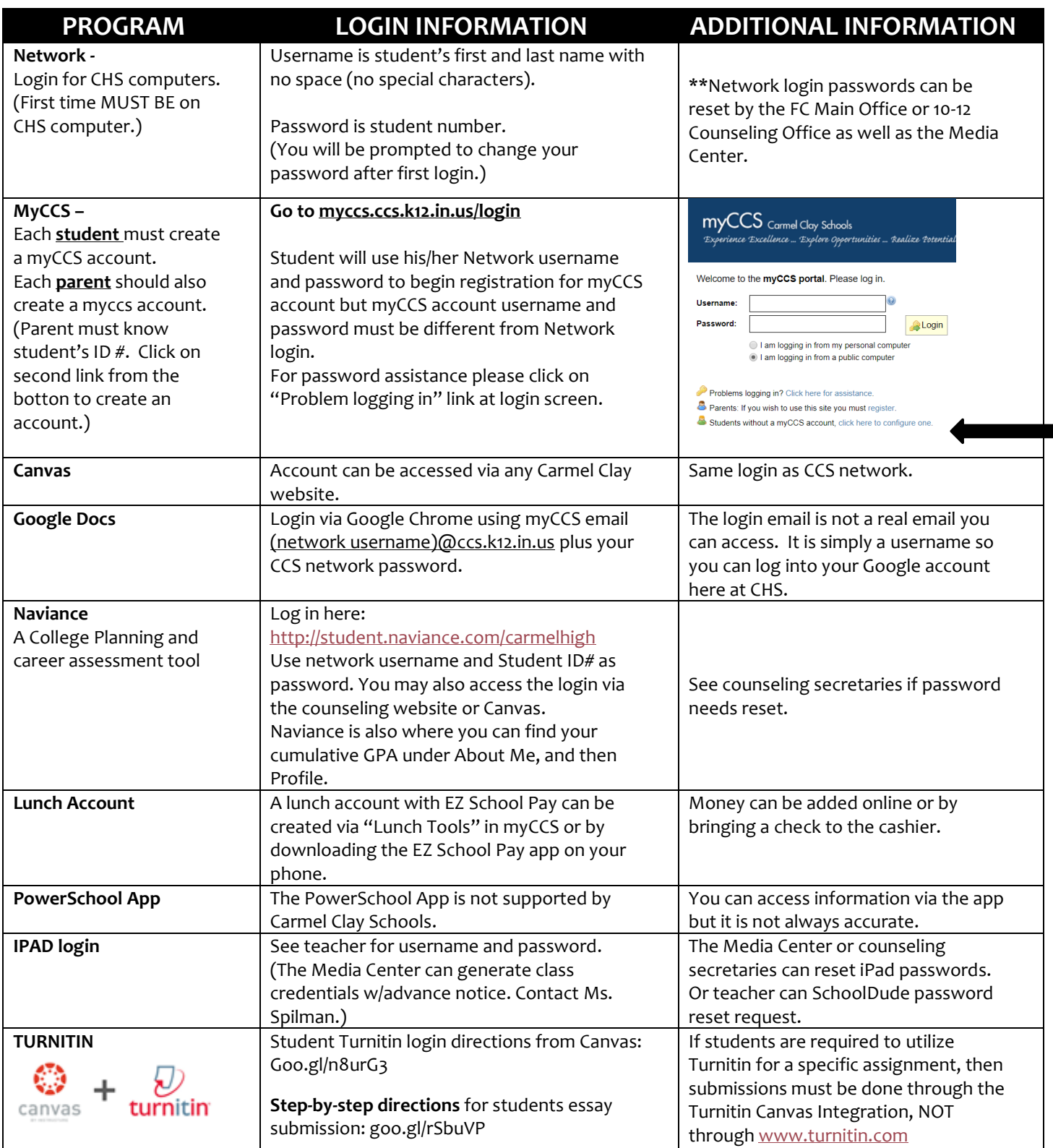

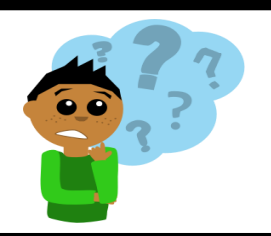

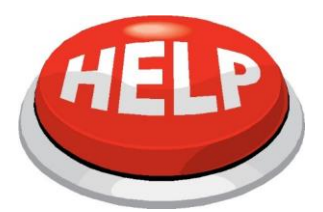

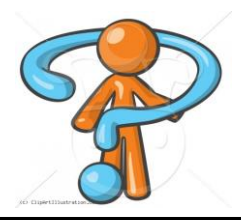

## **ADDITIONAL INFORMATION**

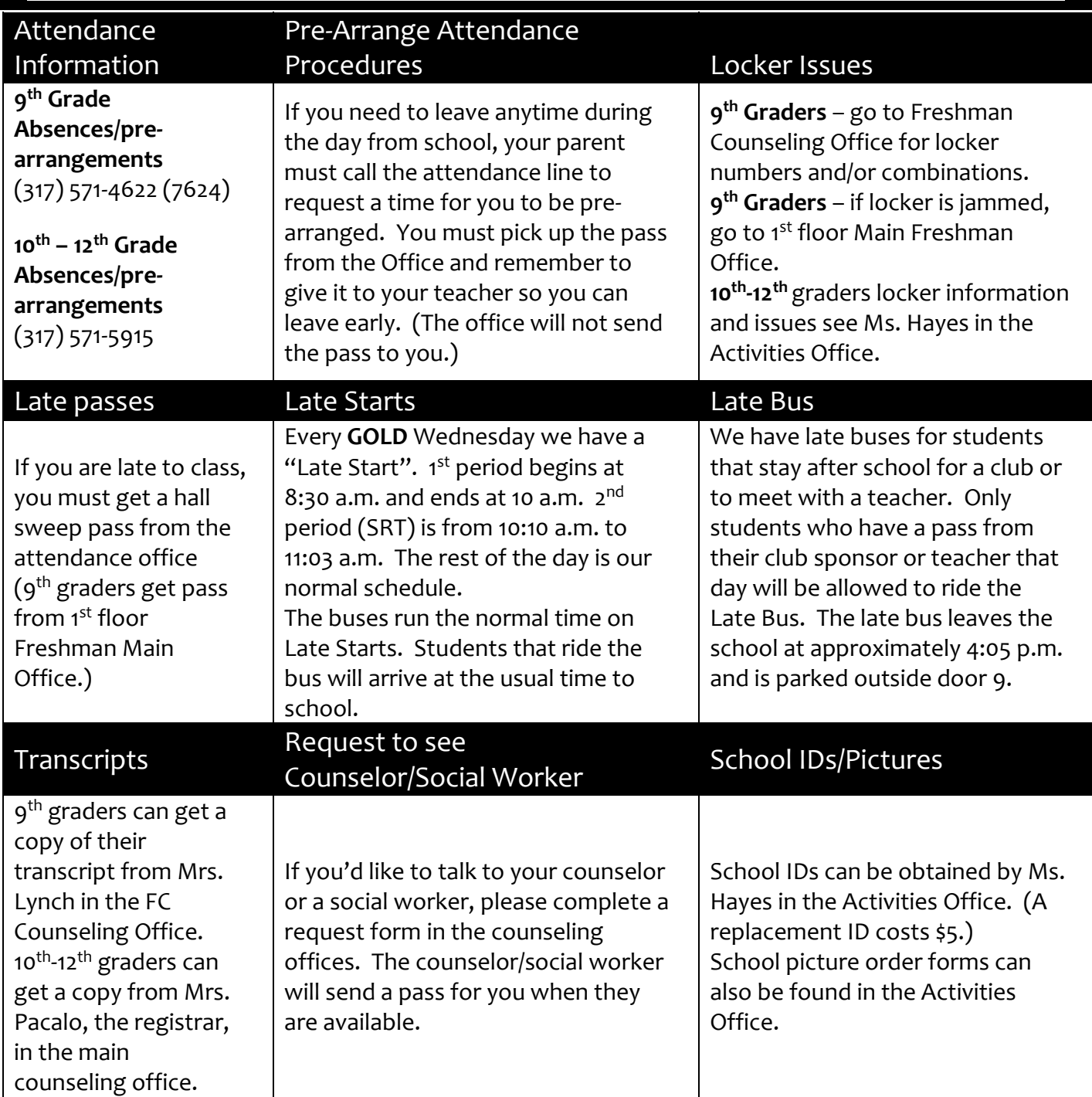

## *Please go to the Counseling Office if you have any questions or need assistance!*

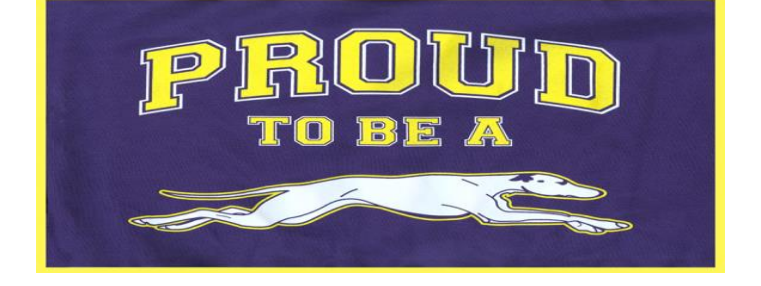